## **Как аннулировать чек**

Если в чеке ошибка или пришлось вернуть деньги клиенту, чек можно аннулировать. Корректировку выполняют с помощью перевыпуска чека: сначала аннулируете старый, а затем формируете новый на ту же дату. Просто внести изменения в уже сформированный чек не получится.

Сроки, в которые можно аннулировать чеки, в законе не прописаны.

В приложении «Мой налог» можно аннулировать любой чек — начиная со дня регистрации самозанятости. Также можно создавать чеки задним числом: система позволит.

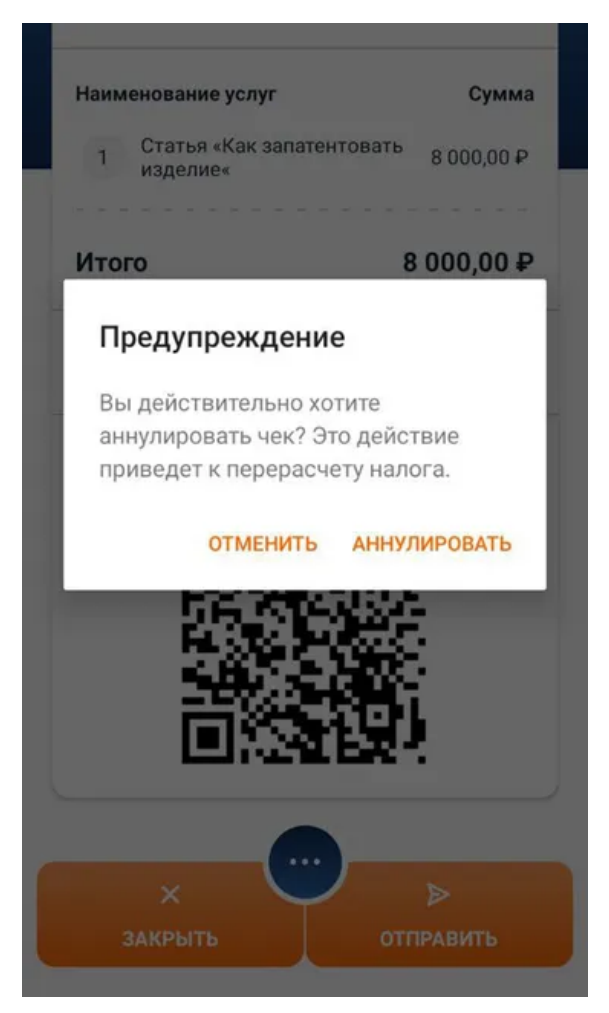

Программа аннулирует чек, пересчитает сумму дохода и налог с него. Результат сразу же отобразится в личном кабинете. Чек все равно будет виден с пометкой, что он аннулирован